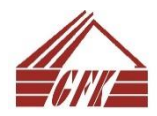

## **COLLEGE OF ACCOUNTANCY AND FINANCE Study Programme "Accounting and Finance"** Study Course Description

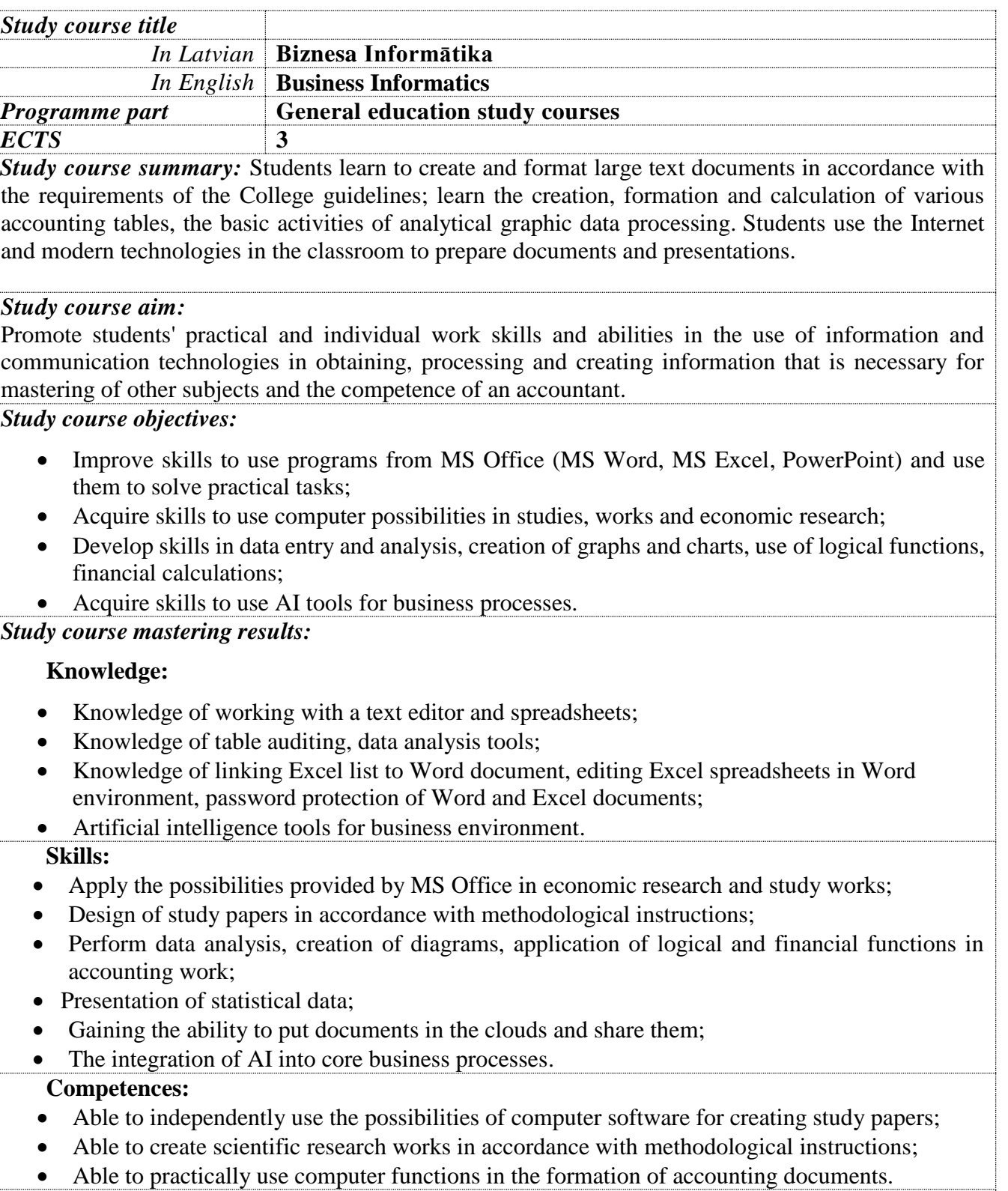

## *Study course content:*

• Creation and formatting of large documents with MS Word;

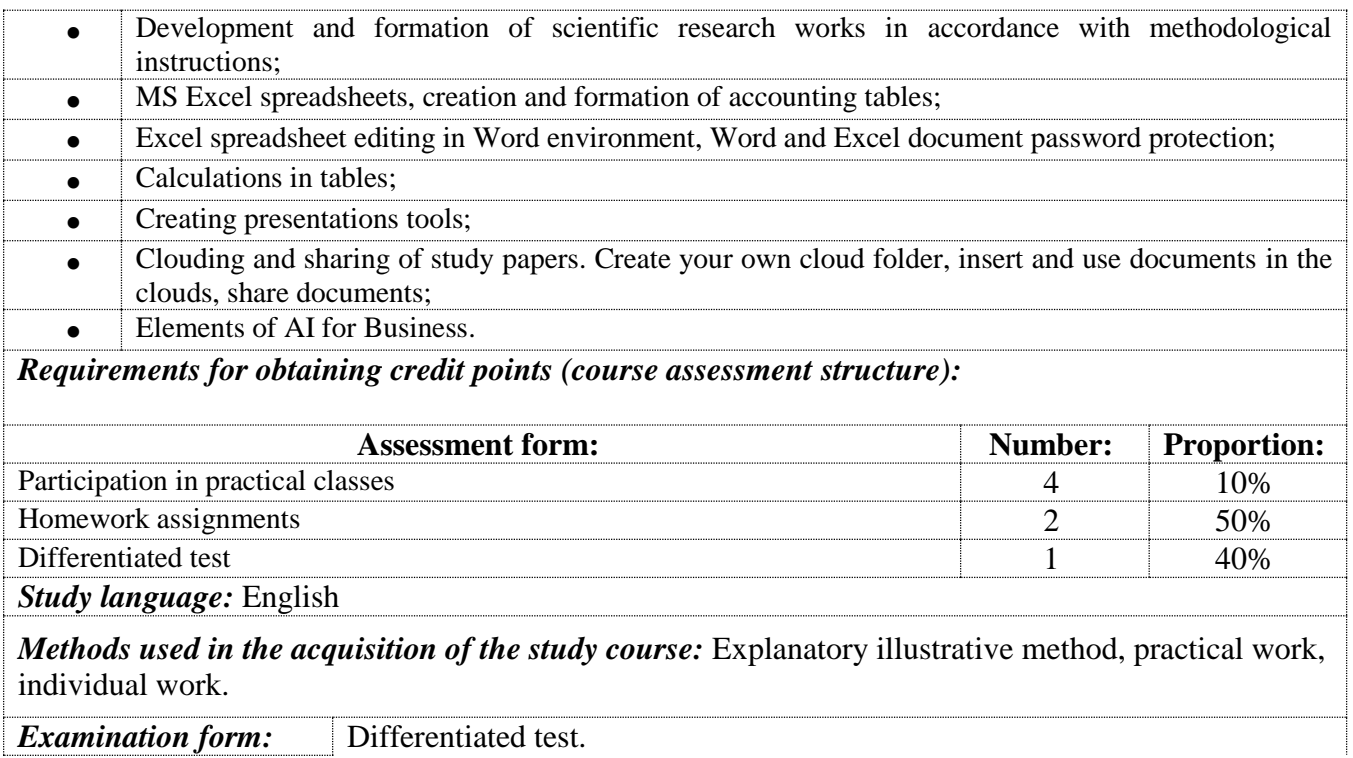

*During the study process, changes and additions to the programme and bibliography are possible.*